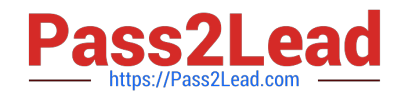

**MAYA12-AQ&As**

Maya 2012 Certified Associate Examination

# **Pass Autodesk MAYA12-A Exam with 100% Guarantee**

Free Download Real Questions & Answers **PDF** and **VCE** file from:

**https://www.pass2lead.com/maya12-a.html**

# 100% Passing Guarantee 100% Money Back Assurance

Following Questions and Answers are all new published by Autodesk Official Exam Center

**63 Instant Download After Purchase** 

**@ 100% Money Back Guarantee** 

- 365 Days Free Update
- 800,000+ Satisfied Customers

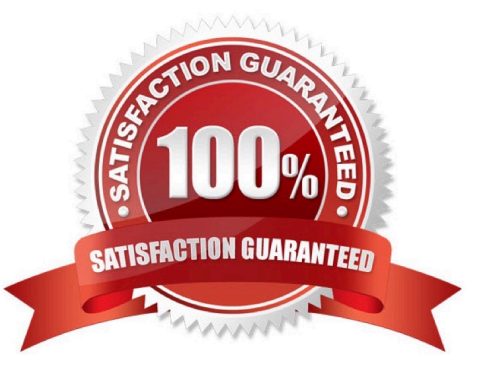

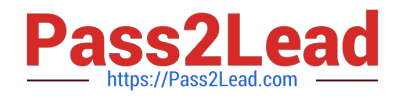

# **QUESTION 1**

The shading network in a Normal 2DTexture Map is made up of which of the following?

- A. One file texture node and a projection node that defines the texture\\'s placement
- B. One file texture node and the place2DTexture node that defines the texture\\'s placement.
- C. Two place 2DTexture nodes.
- D. One place 2DTexture node and one place 3Dtexture node

Correct Answer: B

Reference: http://www.autodesk.com/us/maya/2011help/index.html?url=./files/ Asts\_Mapping\_methods.htm,topicNumber=d0e520981 (4th paragraph)

#### **QUESTION 2**

A Boolean operation is performed using a Cube and a Sphere. The image below represents:

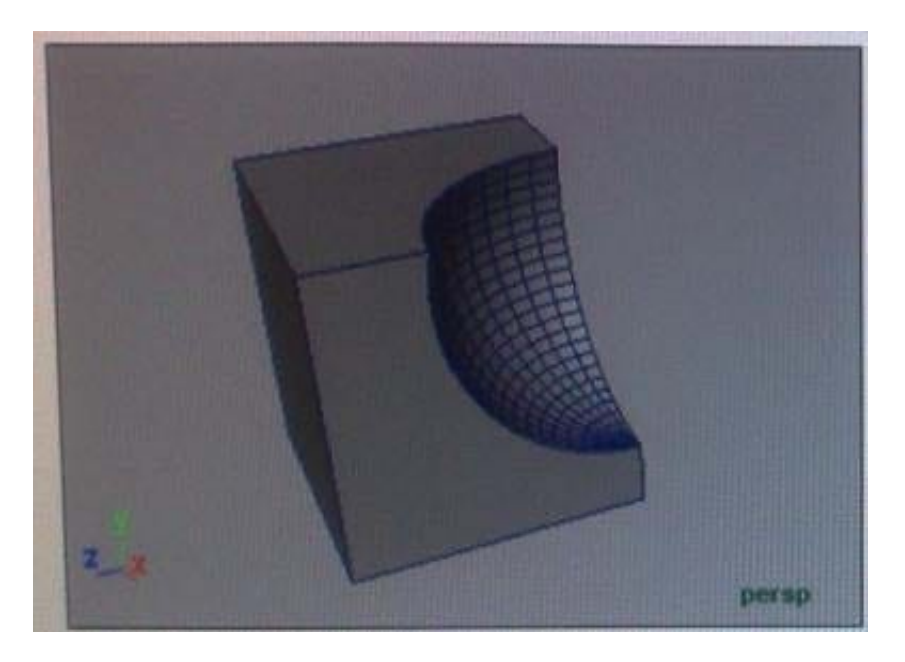

- A. Intersection of a Sphere and a Cube
- B. Union of a Cube and a Sphere.
- C. Difference of a Sphere out of a Cube.
- D. None of the above

Correct Answer: C

Reference: Reference: http://www.autodesk.com/global/docs/maya2012/en\_us/index.html Search Phrase: booleans (103: Mesh > Booleans)

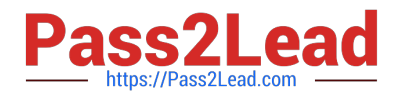

# **QUESTION 3**

Which statement is most accurate?

DmapAutofocus...

A. adjusts the size of the square grid of pixels that\\'s placed in front of the light for the first pass Raytrace Shadow calculation

B. is the attribute that controls the focal point used in depth of field calculation

- C. controls the shadow anti-aliasing level used for the Raytrace Shadow calculation
- D. is the attribute that automatically controls where the Dmap will be focused.

Correct Answer: B

Explanation: Autodesks Official Answer: If on, Maya automatically scales the depth map so that it only fills the area of the light\\'s illumination that contains shadow casting objects. For example, if shadow casting objects are only in the center of a spot light\\'s beam, the depth map only covers the region occupied by those objects. Because the Resolution is an absolute resolution (that is, pixels, not pixels per inch), decreasing the size of the depth map effectively increases the resolution of the depth map and the quality of the shadows without increasing rendering times. If off, you can manually scale the depth map within the area of the light\\'s illumination using the Focus attribute (for point lights and spot lights) or the Width Focus attribute (for directional lights). Use Auto Focus is on by default.

# **QUESTION 4**

Which of the following is true of the Specular Color Attribute in a Blinn Shader?

- A. Has a default value of 0.5.
- B. Controls the color of shiny highlights on the surface.
- C. Controls the spread of the specular highlight.
- D. Both A and B

Correct Answer: B

Reference: http://www.autodesk.com/us/maya/2011help/index.html?url=./files/Viewing\_the\_scene\_Usi ng\_the\_ViewCube.htm,topicNumber=d0e70082

#### **QUESTION 5**

What does the nConstraint Membership Tool for nCloth allows users to do?

- A. Add vertices to a selected dynamic constraint
- B. Remove vertices from a selected dynamic constraint
- C. Both of the above.

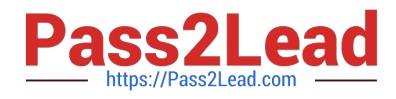

D. Neither of the above.

Correct Answer: C

Reference: http://www.autodesk.com/us/maya/2011help/index.html?url=./files/Viewing\_the\_scene\_Usi ng\_the\_ViewCube.htm,topicNumber=d0e70082 (topic: editing nCloth constraint membership)

[Latest MAYA12-A Dumps](https://www.pass2lead.com/maya12-a.html) [MAYA12-A VCE Dumps](https://www.pass2lead.com/maya12-a.html) [MAYA12-A Exam Questions](https://www.pass2lead.com/maya12-a.html)